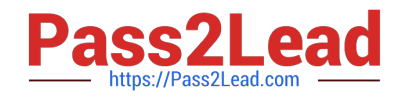

# **1Z0-1050-22Q&As**

Oracle Payroll Cloud 2022 Implementation Professional

## **Pass Oracle 1Z0-1050-22 Exam with 100% Guarantee**

Free Download Real Questions & Answers **PDF** and **VCE** file from:

**https://www.pass2lead.com/1z0-1050-22.html**

100% Passing Guarantee 100% Money Back Assurance

Following Questions and Answers are all new published by Oracle Official Exam Center

**C** Instant Download After Purchase **83 100% Money Back Guarantee** 

- 365 Days Free Update
- 800,000+ Satisfied Customers

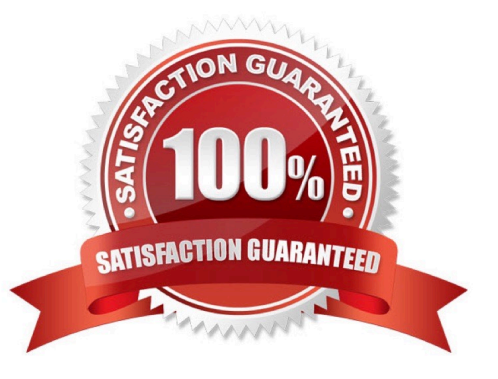

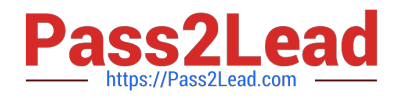

#### **QUESTION 1**

Which is the correct cost hierarchy used to build each account segment?

- A. Element Entry, Person Element, Person Payroll, Position, Job, Department, Element Eligibility, Payroll.
- B. Element Entry, Person Payroll, Person Element, Position, Job, Department, Payroll, Element Eligibility.
- C. Element Entry, Person Payroll, Person Element, Position, Job, Payroll, Department, Element Eligibility, Payroll.
- D. Element Entry, Person Element, Person Payroll, Job, Position, Department, Payroll, Element Eligibility.

Correct Answer: A

Reference: https://apps2fusion.com/oracle-fusion-online-training/fusion-applications/fusion-payroll/1332-oracle-fusionpayroll-costing-part-1

#### **QUESTION 2**

You are a payroll customer but when you have created an earnings element using the Manage Elements feature it has not created a pay value input value. What is the reason for this?

- A. The selected extension in Manage Features by Country or Territory was set to "Payroll Interface".
- B. The selected extension in Manage Features by Country or Territory was set to "Human Resources or None".
- C. The earnings element template always creates "Pay Value" as the input value.
- D. The selected extension in Manage Features by Country or Territory was set to "Payroll".

Correct Answer: B

#### **QUESTION 3**

Which two delivered reports can be used to view the results of a payroll run immediately after running the Calculate Payroll process? (Choose two.)

- A. Payroll Balance Report
- B. Payroll Register Report
- C. Payroll Activity Report
- D. Payment Register Report

Correct Answer: AC

Reference: https://docs.oracle.com/cd/E60665\_01/globalcs\_gs/OAPAY/F1427133AN1BE47.htm

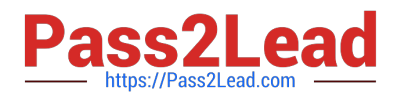

### **QUESTION 4**

You have a requirement to verify the costing results, such as debit and credit, of a particular payroll run at costing segments combination level, without manually adding the individual costing results. Which two options achieve this requirement?

- A. Run the Payroll Costing Report with Summary scope
- B. You can use the OTBI Payroll Run Costing Real Time subject area
- C. Run the Payroll Activity Report in Detail scope
- D. You cannot achieve this requirement

Correct Answer: AB

#### **QUESTION 5**

Your company wants to pay its employees from company bank account A and their third parties from company bank account B. What is the recommended approach for this?

A. Write a formula to select the correct bank account for employees and third parties.

B. Create one organization payment method with two payment sources and configure the usage for each payment source within the payment method rules table.

C. Create two personal payment methods for each of your employees: one for their salary payments and one for their third-party payments.

D. Ensure you run the prepayments process separately for your employees and your third parties.

Correct Answer: D

[1Z0-1050-22 VCE Dumps](https://www.pass2lead.com/1z0-1050-22.html) [1Z0-1050-22 Study Guide](https://www.pass2lead.com/1z0-1050-22.html) [1Z0-1050-22 Braindumps](https://www.pass2lead.com/1z0-1050-22.html)